- $\circ$
- 
- 

## YellowfinWMS

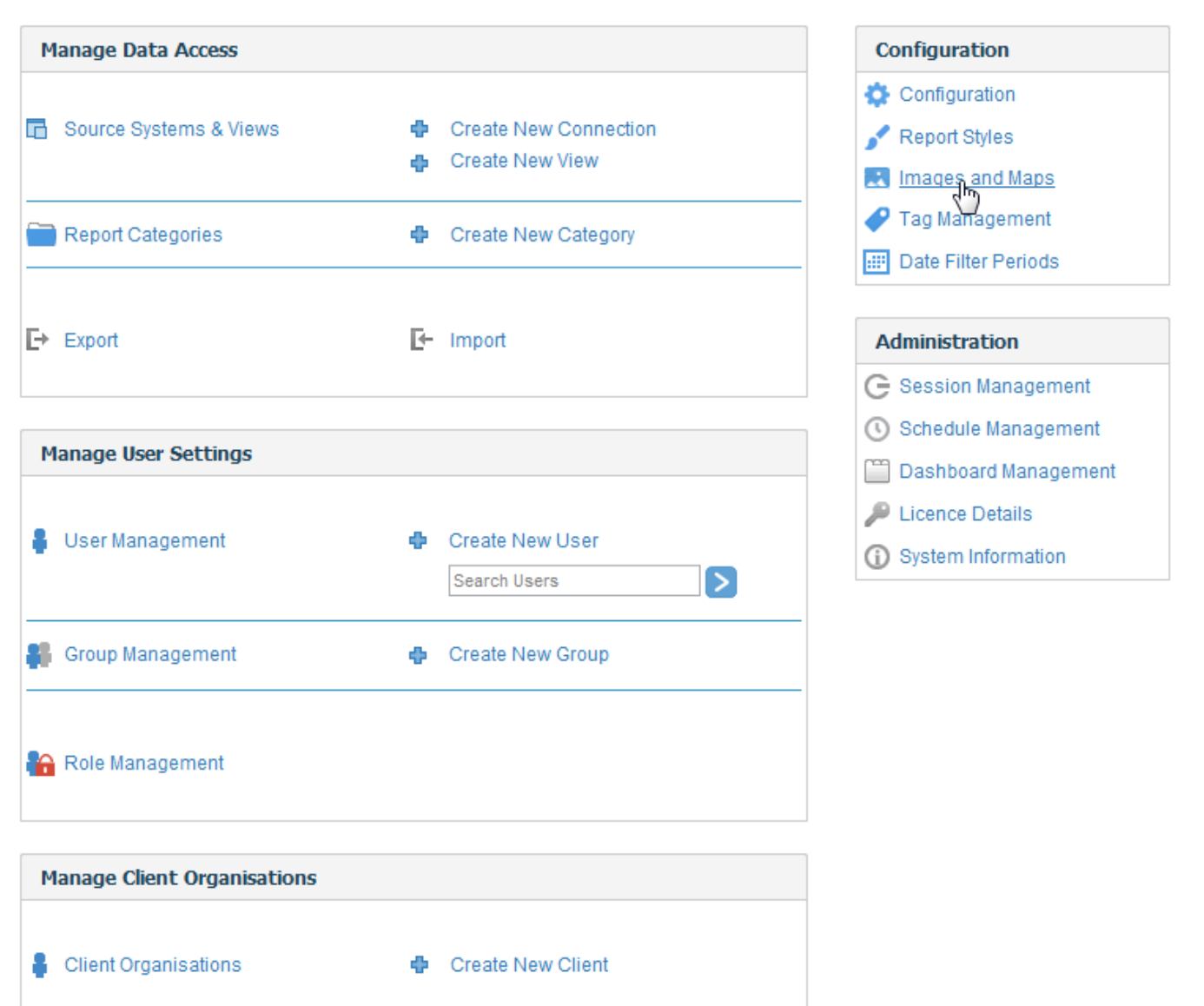

This instance of Yellowfin is licenced to Yellowfin

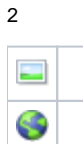

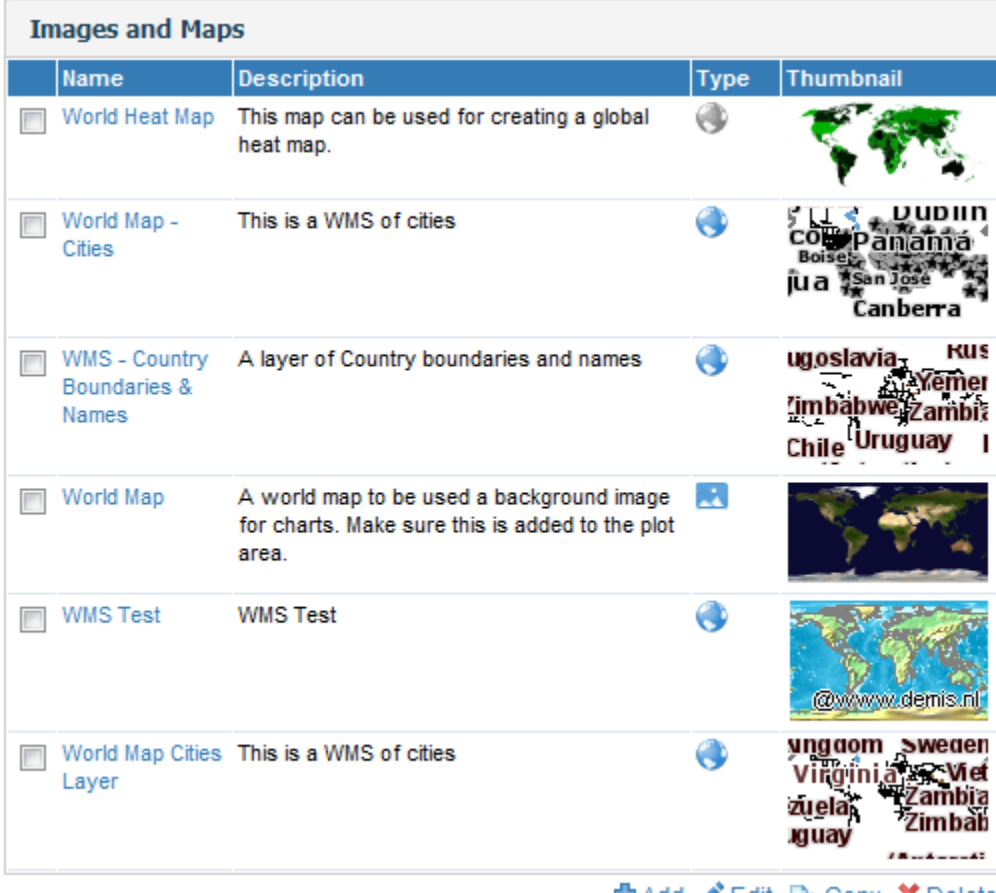

中 Add ♪ Edit Lancopy × Delete

## 1. 2.

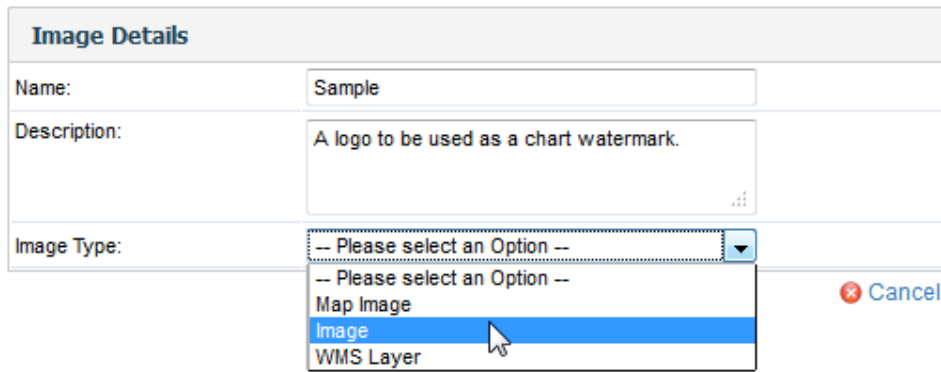

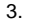

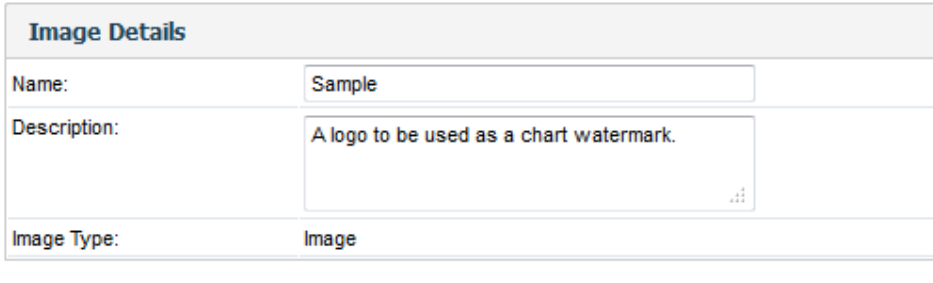

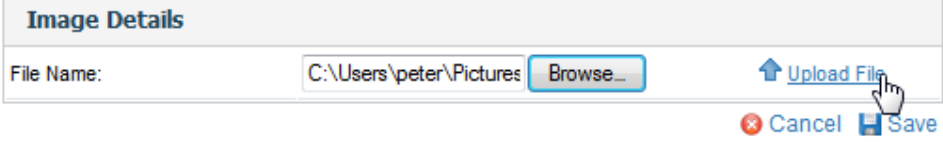

4.

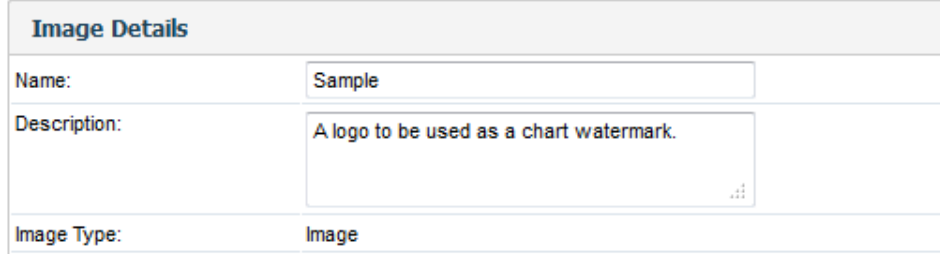

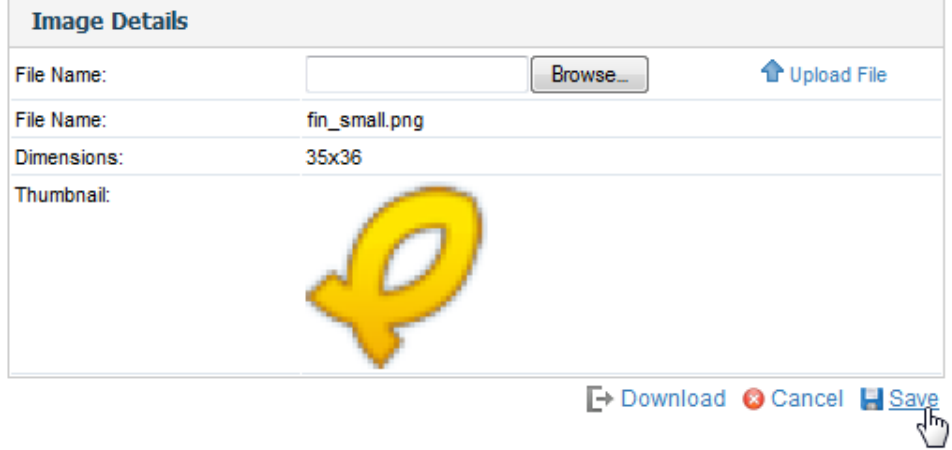

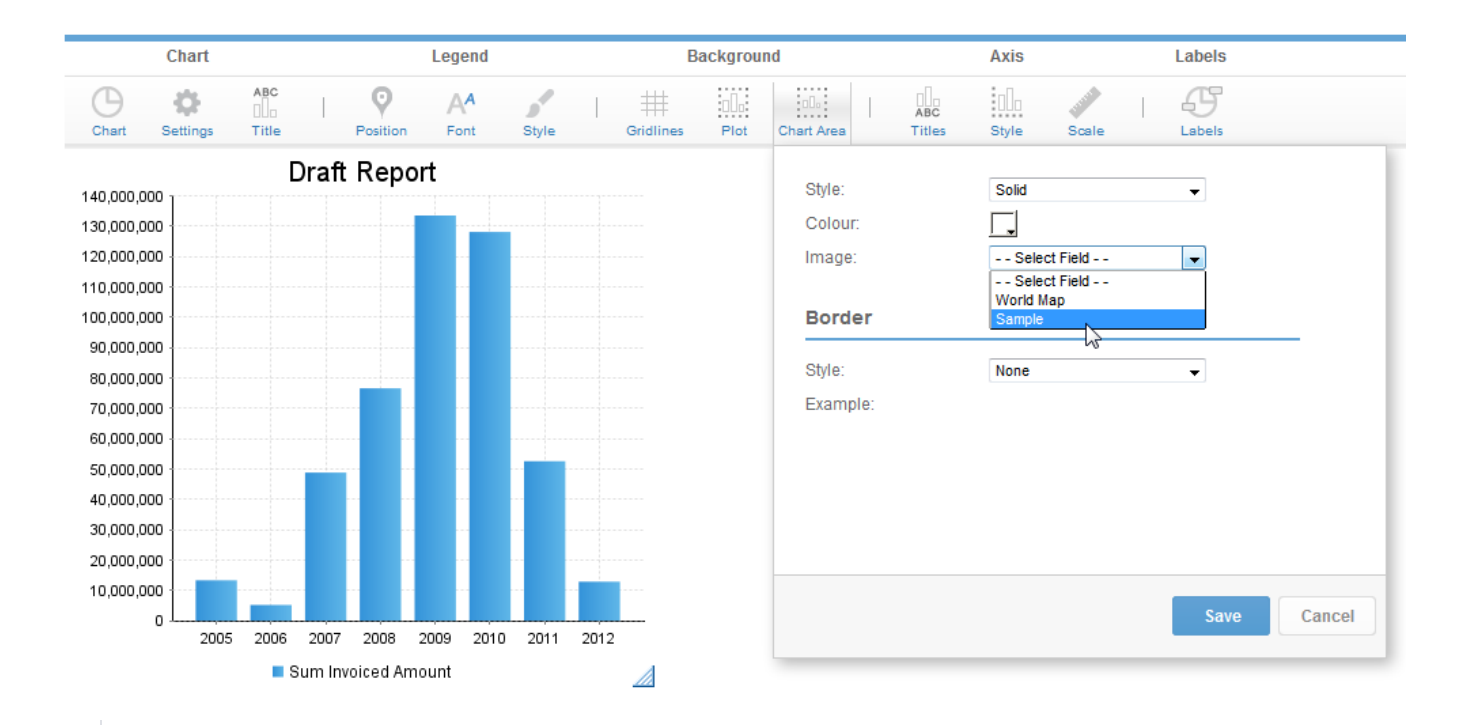